## **Simple JQuery Google Analytics tracking object**

Posted At : 11 January 2012 09:07 | Posted By : Shaun McCran Related Categories: JQuery, Google, Javascript

Each time I build a new project I find myself adding in several common objects from a variety of languages. One of those objects is a JavaScript based Google Analytics tracking object.

Rather than embedding individual page tracking or event tracking within each element I prefer to create a JQuery listener to pick up any predefined classes or Id's and action them according to rules contained in the object.

This means I don't have a load of inline analytics code to maintain and I only have one place to create and manage tracking rules.

The object I have evolved over several projects uses a simple JQuery selector to pick up any hyperlinks with a specific identifier ('\_tracker'). It then reads the full ID attribute and splits it into a JavaScript Array using a hyphen delimiter.

After that I simply stuff it into a Google Asynchronous analytics call.

```
$(document).ready(function(){
             $('a[id|="_tracker"]').click(function() {
                                  try {
                    var selectedidname = $(<i>this</i>) . <i>attr</i>(<i>'id'</i>);
               var splitelem = selectedidname.split("-");
var category \qquad \qquad \qquad \texttt{splitelem[1]};
    var action = 'click';
                        var label = splitelem[2];
                                   //alert(category);
                                    //alert(action);
                                    //alert(label);
              _gaq.push(['_trackEvent', category, action, label]);<br>}
                }<br>}<br>}
```
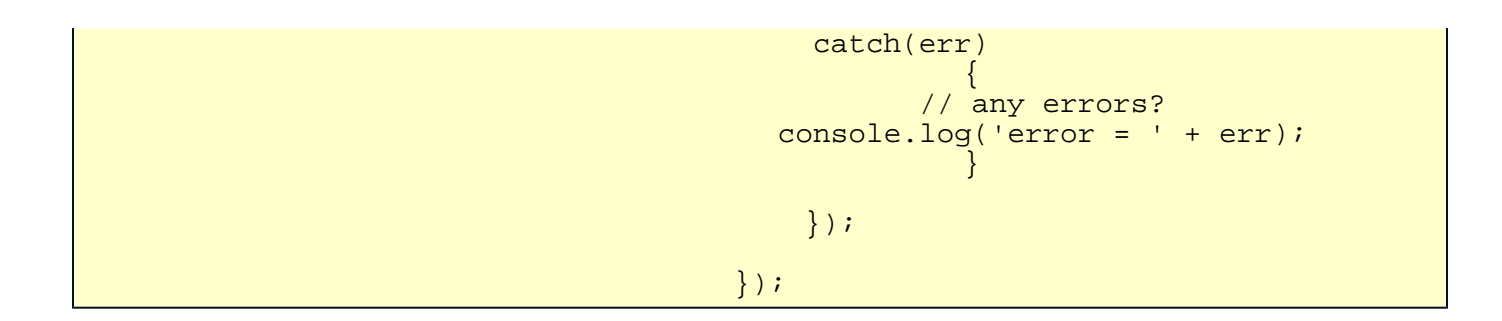

## The corresponding hyperlink looks like this.

tw<mark>itter.com/account" id="\_tracker-social\_links-follow\_us\_on\_twitter">my twitter </mark>ac